### Ta jo Addon Domain trong DirectAdmin

#### Authored by: Th¢n Trổng DưÆjng

Saved From: /article.php?id=9

# Ä.Äfng nhá<sup>o</sup>-p vào hosting -> "Domain Setup"

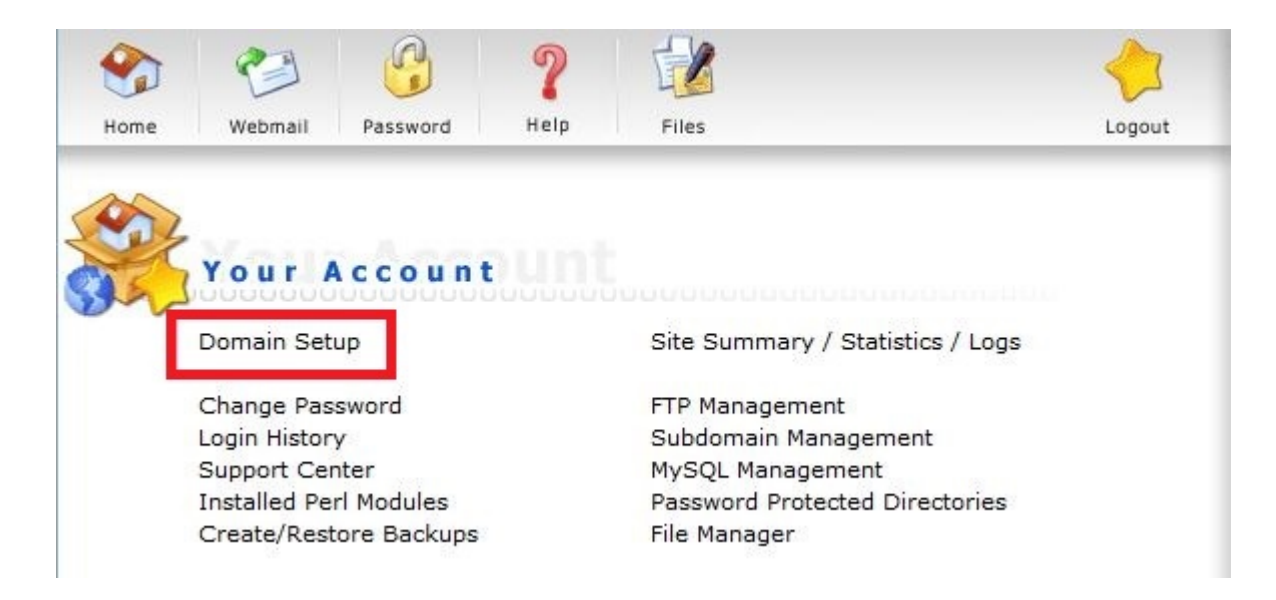

## "Add Another Domain"

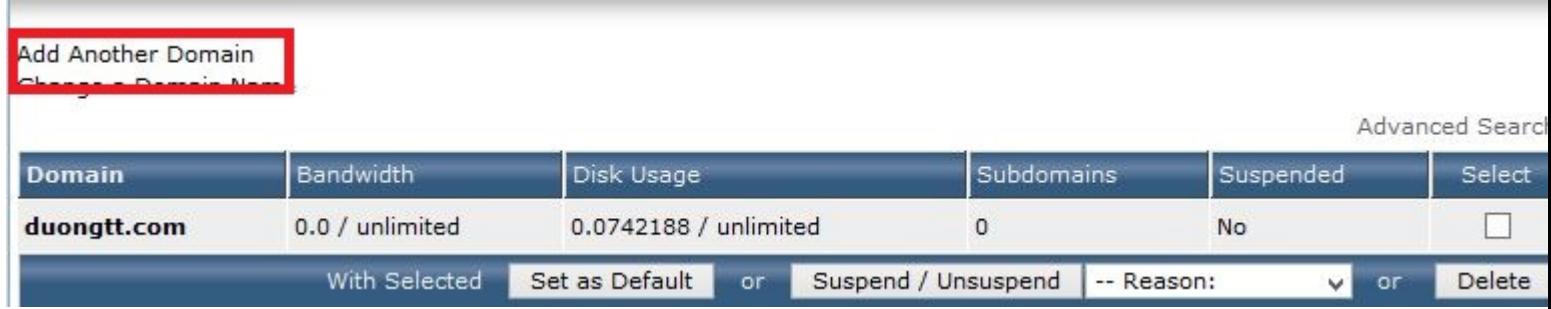

### Nhá<sup>o</sup>-p domain -> "Create"

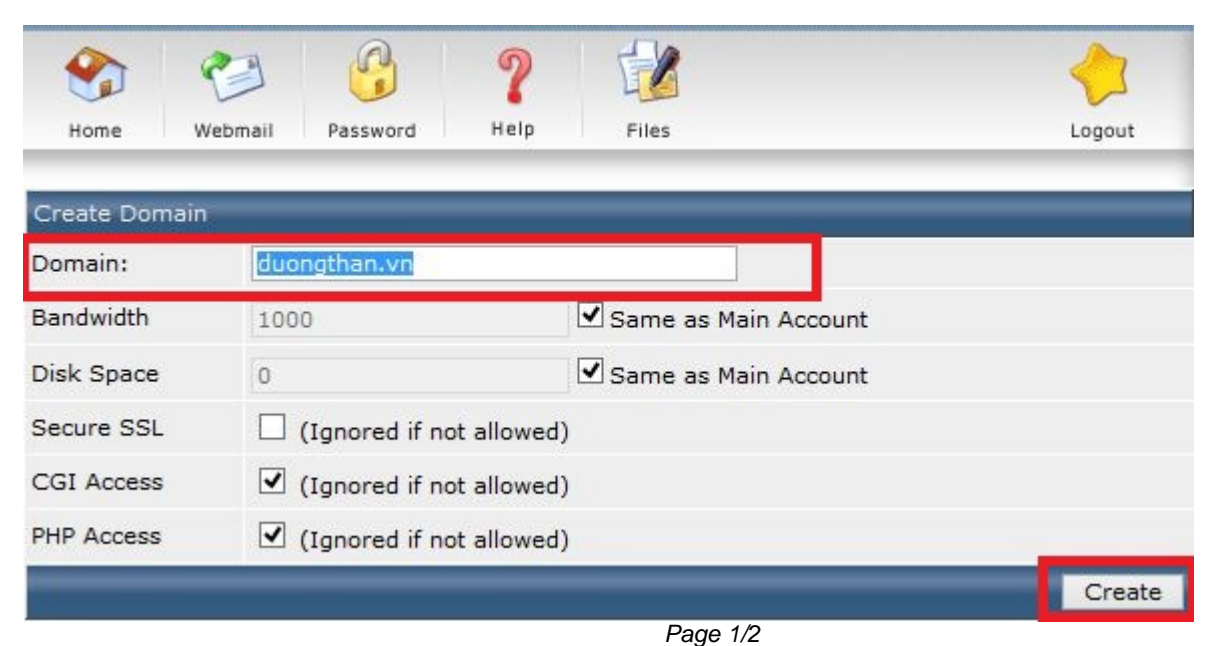

PDF Generated by PHPKB Knowledge Base Script

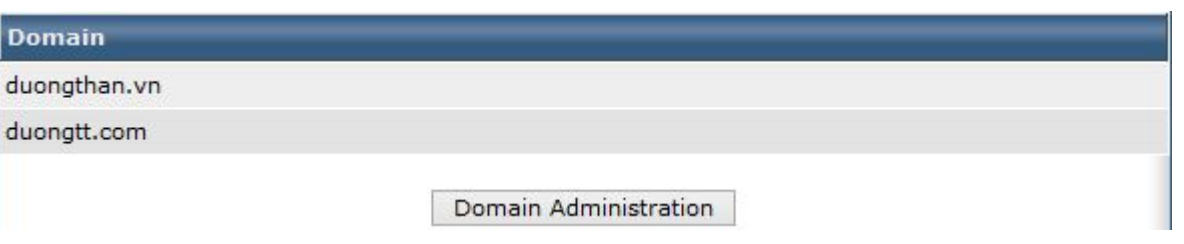